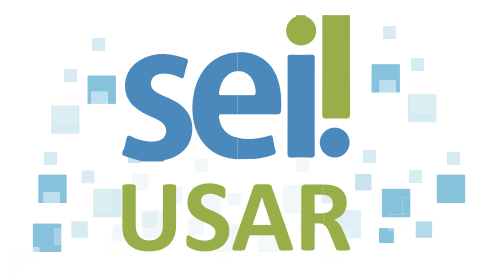

## POP 7 Relacionar processo

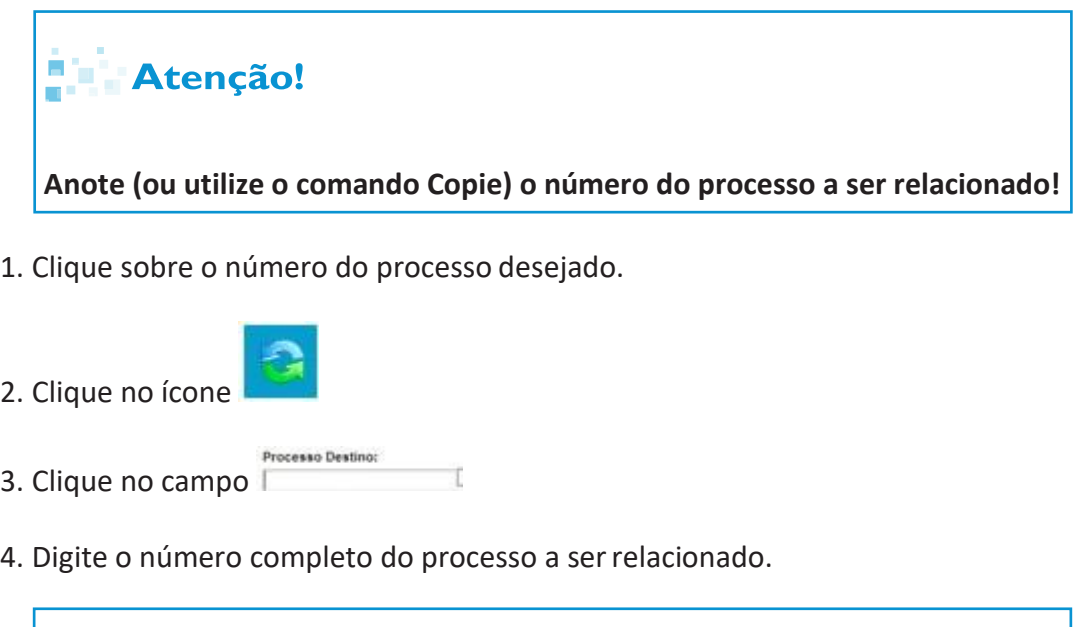

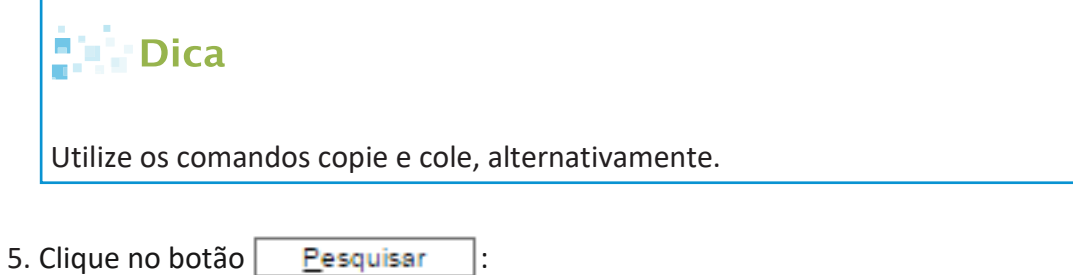

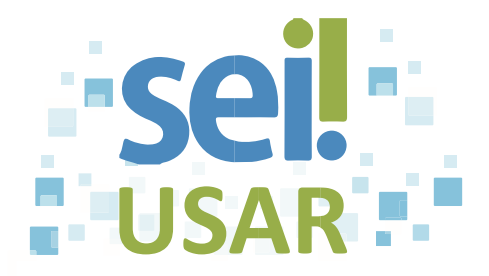

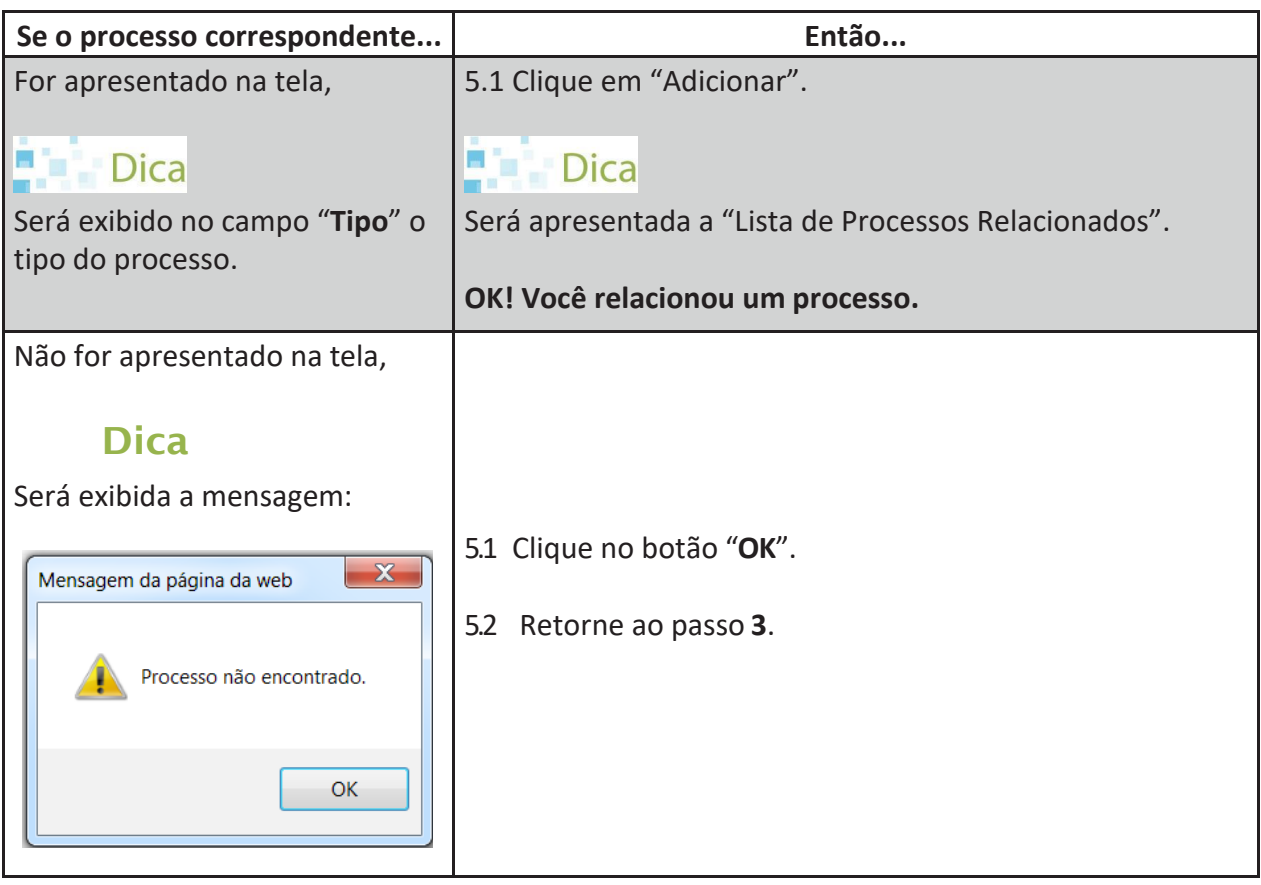